## 學習型獎助生申請作業

操作手冊

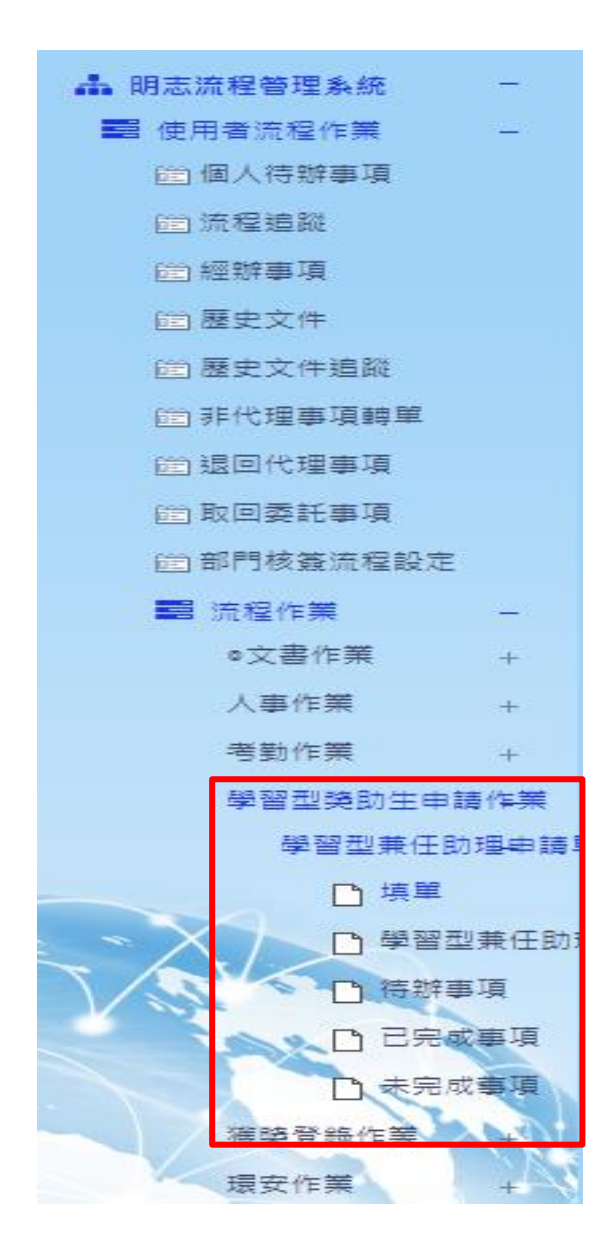

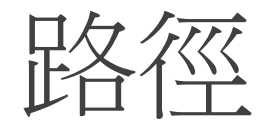

校園入口網↓ 明志核簽流程系統↓ 流程作業↓ 學習型獎助生申請作業

## 學習型兼任助理申請單

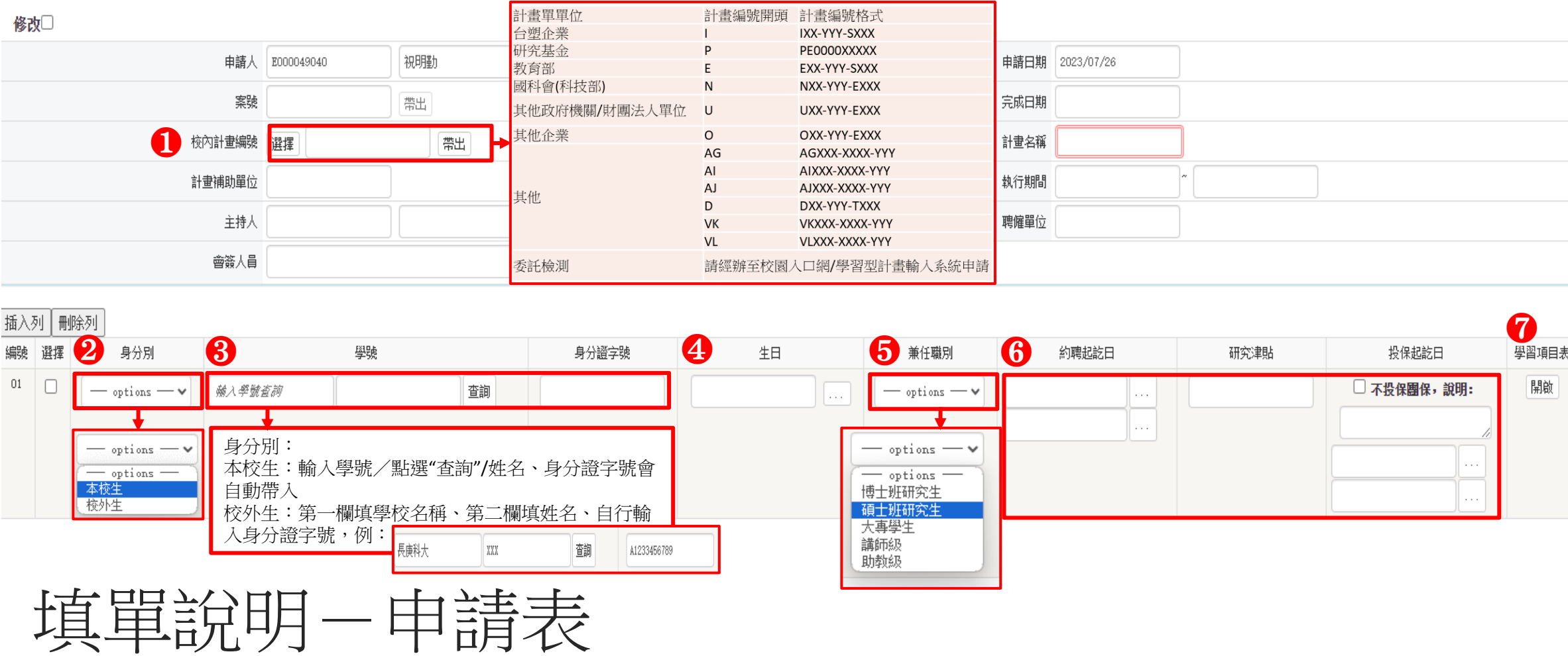

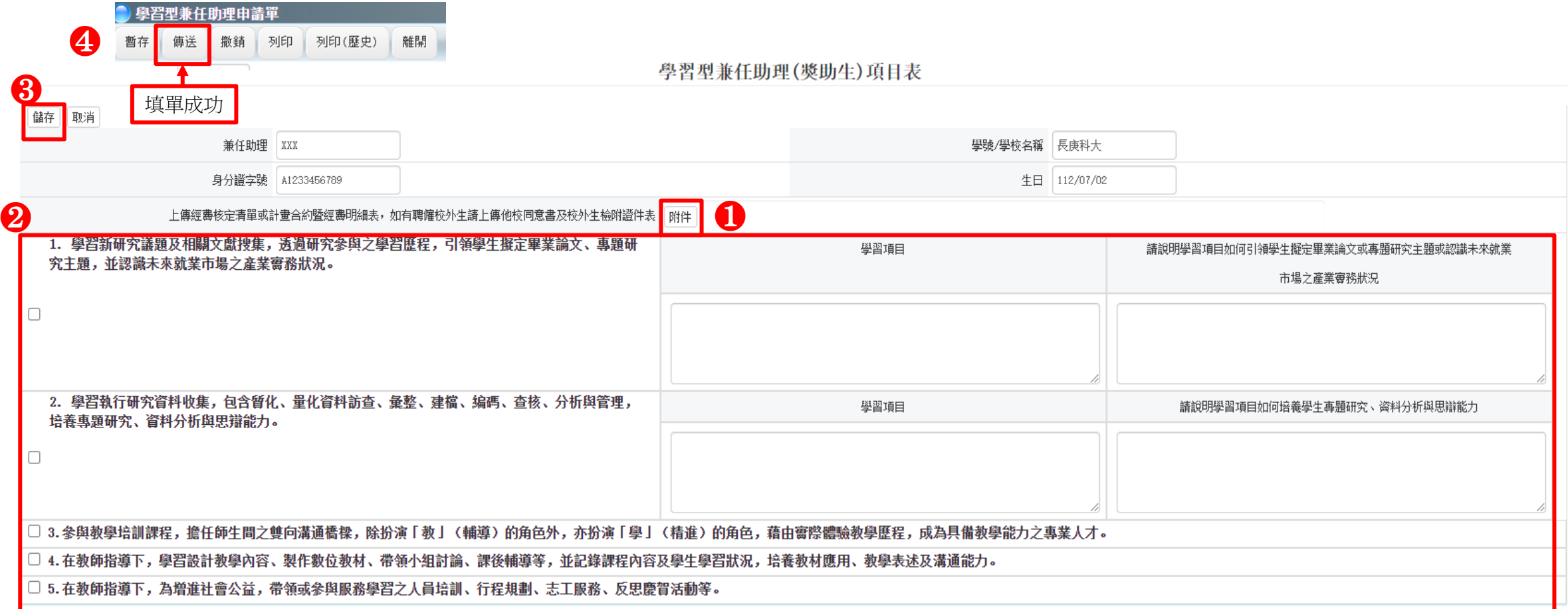

## 填單說明-學習項目表